# [ **Corrigé du baccalauréat Centres étrangers 10 juin 2021** \ **Candidats libres Sujet 2 ÉPREUVE D'ENSEIGNEMENT DE SPÉCIALITÉ**

Le candidat traite 4 exercices : les exercices 1, 2 et 3 communs à tous les candidats et un seul des deux exercices A ou B.

### **EXERCICE 1 5 points Commun à tous les candidats**

### **Question 1 :**

On considère la fonction *g* définie sur  $\vert 0$  ; +∞[ par  $g(x) = x^2 + 2x - \frac{3}{x}$ ]  $\frac{1}{x}$ .

Si *T* est la tangente à la courbe représentative de *g* au point d'abscisse 1, on sait que : *M*(*x* ; *y*) ∈ *T* ⇔ *y* − *g*(1) = *g*'(1)(*x* − 1).

 $\pm g$  est dérivable sur  $\vert 0; +\infty \vert$  et sur cet intervalle :  $g'(x) = 2x + 2 + \frac{3}{x}$ *x* 2

On a donc  $g'(1) = 2 + 2 + \frac{3}{1}$  $\frac{0}{1}$  = 7; +D'autre part *g*(1) =  $1^2$  + 2 × 1 -  $\frac{3}{1}$  $\frac{8}{1} = 0.$ On a donc :  $M(x; y) \in T \iff y-0 = 7(x-1) \iff y = 7x-7$ . Réponse **a.** 

### **Question 2 :**

Pour *n* assez grand, on a  $n \neq 0$ , donc  $v_n = \frac{3}{2\pi\sqrt{3}}$  $1 + \frac{2}{n}$ *n*

Comme  $\lim_{n \to +\infty} \frac{3}{n}$  $\frac{\partial}{\partial n} = 0$ , on a  $\lim_{n \to +\infty} = 3$ . Réponse **b.** 

### **Question 3 :**

Si *X* est la variable aléatoire correspondant au nombre e boules noires tirées, l'expérience correspond à une loi de Bernoulli et *X* suit une loi binomiale de paramètres *n* = 10 et  $p = 0, 6.$ 

On sait que  $p(X = 4) = \binom{10}{4}$  $\binom{10}{4}$  × 0, 6<sup>4</sup> ×  $\left(1-0,4^6\right)$  ≈ 0,11147 ≈ 0,1115 à 10<sup>-4</sup> près. Réponse **c.** 

### **Question 4 :**

On a pour  $x \neq 0$ ,  $f(x) = x \left( 3 \frac{e^x}{e^x} \right)$ *x*  $-1$ . Or on sait que  $\lim_{x \to +\infty} \frac{e^x}{x}$  $\frac{e^{x}}{x}$  = +∞, donc  $\lim_{x \to +\infty} \frac{e^{x}}{x}$  $\frac{y}{x} - 1 = +\infty$  et par produit de limites lim*x*→+∞ *f* (*x*) = +∞ Réponse **b.**

### **Question 5 :**

Le nombre de codes différents est donc  $36^8 = 2821109907456$ . Il faut donc  $\frac{2821109907456}{10^8}$  ≈ 28211 (s) ou ≈ 478,2 (min) ou ≈ 7,8 (h). Réponse **b.** 

### **EXERCICE 2 5 points**

### **Commun à tous les candidats**

### **Partie A - Modélisation à l'aide d'une suite**

**1. a.** Retrancher 2 % c'est multiplier par  $1 - \frac{2}{10}$  $\frac{2}{100}$  = 1 – 0,02 = 0,98.

D'une année sur l'autre on multiplie le nombre de panneaux par 0,98 puis on augment de nombre de panneaux de 250.

**b.** Avec la calculatrice il suffit de taper 10 560 Entrée puis ×0,98+50. Entrée donne  $u_1 \approx 10599$ , les appuis successifs de Entrée donnent  $u_2$ ,  $u_3$ , etc.

```
On obtient u_{68} \approx 12009.
```
le nombre de panneaux dépassera 12 000 au bout de 68 ans soit en 2088.

**c.** Recopier et compléter le programme en Python ci-dessous de sorte que la valeur cherchée à la question précédente soit stockée dans la variable n à l'issue de l'exécution de ce dernier.

```
u = 10560n=0while u \leqslant 12000 :
u = 0,98 * u + 250n = n+1
```
**2.** *Initialisation*:  $u_0 = 10560 \le 12500$ : la proposition est vraie au rang 0.

*Hérédité* : soit  $n \in \mathbb{N}$  tel que  $u_n \leq 12500$  soit en multipliant par 0,98 :

 $0,98u_n \leq 0,98 \times 12500$  et en ajoutant 250 à chaque membre :

 $0,98u_n + 250 \le 0,98 \times 12500 + 250$  ou  $u_{n+1} \le 12250 + 250$  et finalement  $u_{n+1} \le$ 12500 : la proposition est vraie au r ng  $n+1$ .

La proposition est vraie au rang 0 et si elle est vraie au rang *n* ∈ N elle est vraie au rang  $n+1$ : d'après le principe de la récurrence la proposition  $u_n \leq 12500$  est vraie pur tout naturel  $n \in \mathbb{N}$ .

**3.** On a pour  $n \in \mathbb{N}$ ,  $u_{n+1} - u_n = 0.98u_n + 250 - u_n = 250 - 0.02u_n$ .

Or d'après le résultat précédent :

 $u_n$  ≤ 12500 ⇒ 0,02 $u_n$  ≤ 0,02 × 12500 ou encore 0,02 $u_n$  ≤ 250 ou en ajoutant à chaque membre −0,02*u<sup>n</sup>* :

0 6 250−0,02*u<sup>n</sup>* ; on a donc démontré que *un*+1−*u<sup>n</sup>* > 0, ce qui signifie que la suite (*un*) est croissante.

- **4.** La suite (*un*) est croissante et majorée par 12 500 : elle est donc convergente vers une limite  $\ell$ , telle que  $\ell \leq 2500$ .
- **5. a.** Quel que soit *n* ∈ ℕ,  $v_{n+1} = u_{n+1} 12500 = 0.98u_n + 250 12500$ , soit  $v_{n+1}$  = 0,98 $u_n$  – 12250 = 0,98 $u_n$  – 12250 ×  $\frac{0.98}{0.98}$  = 0,98 $u_n$  – 12500 × 0,98 = 0,98( $u_n$  – 12500) soit enfin  $v_{n+1} = 0.98v_n$ : cette relation vraie quel que soit *n* ∈ N montre que la suite (*vn*) est une suite géométrique de raison 0,98 de premier terme  $v_0 = u_0 - 12500 = 10560 - 12500 = -1940$ .
	- **b.** On sait qu'alors quel que soit  $n \in \mathbb{N}$ ,  $v_n = v_0 \times 0.98^n$ , soit  $v_n = -1940 \times 0.98^n$ .
	- **c.** Pour tout entier naturel *n*,  $v_n = u_n 12500$  ⇔  $u_n = v_n + 12500 = 12500$  −  $1940 \times 0,98^{n}$ .
	- **d.** Comme  $0 < 0,98 < 1$ , on sait que  $\lim_{n \to +\infty} 0,98^n = 0$ , donc  $\lim_{n \to +\infty} u_n = 12500$ Interpréter ce résultat dans le contexte du modèle.

### **Partie B - Modélisation à l'aide d'une fonction**

**1.** La fonction *f* est une somme de fonctions dérivables sur  $[0; +\infty]$  et sur cet intervalle :

 $f'(x) = -0.02 \times (-500) e^{-0.02x+1.4} = 10e^{-0.02x+1.4}.$ 

Comme la fonction exponentielle est strictement positive, on en déduit que  $f'(x)$ 0 : la fonction est donc strictement croissante sur [0 ; +∞[

- **2.** On sait que  $\lim_{n \to +\infty} e^{-0.02x+1.4} = 0$ , donc  $\lim_{n \to +\infty} 500e^{-0.02x+1.4} = 0$  et  $\lim_{n \to +\infty} f(x) = 12500$ .
- **3.** Il faut résoudre l'inéquation :

12500 – 500e<sup>-0,02*x*+1,4</sup> > 12000 ⇔ 500 > 500e<sup>-0,02*x*+1,4</sup> ⇔ 1 > e<sup>-0,02*x*+1,4</sup> ⇔ e<sup>0</sup> ≥ e<sup>−0,02*x*+1,4</sup>, soit par croissance de la fonction exponentielle :

 $0 > -0.02x + 1.4 \Leftrightarrow 0.02x > 1.4$  et en multipliant chaque membre par 50 :

 $x > 70$  :il faut donc attendre 71 ans pour que le nombre de panneaux dépasse 12 000, soit en 2091.

### **EXERCICE 3 5 points**

### **Commun à tous les candidats**

ABCDEFGH est un cube. I est le centre de la face ADHE et J est un point du segment [CG]. Il existe donc  $a \in [0; 1]$  tel que  $\overrightarrow{CI} = a \overrightarrow{CG}$ .

On note (*d*) la droite passant par I et parallèle à (FJ).

On note K et L les points d'intersection de la droite (*d*) et des droites (AE) et (DH). On se place dans le repère  $(A; \overline{AB}, \overline{AD}, \overline{AE})$ .

## Partie A : Dans cette partie  $a = \frac{2}{2}$

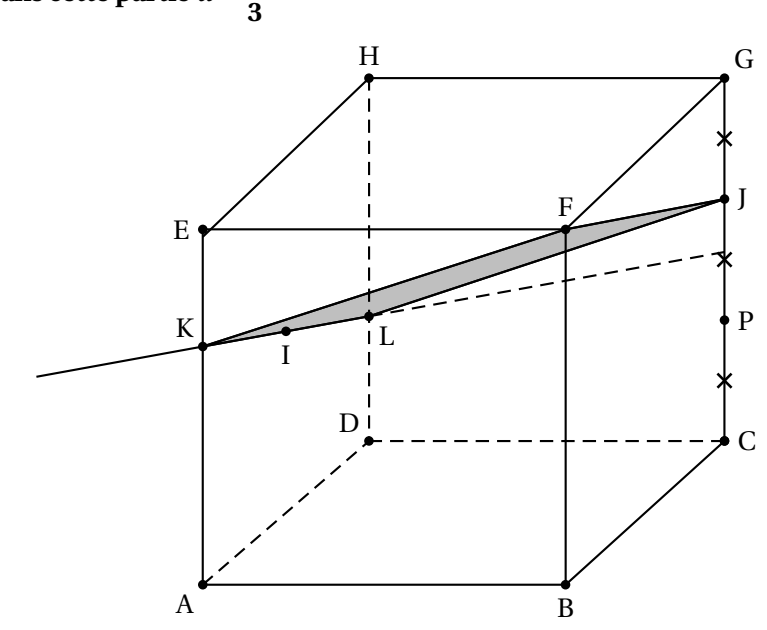

**1.** Dans le repère  $(A; \overrightarrow{AB}, \overrightarrow{AD}, \overrightarrow{AE})$ , F(1; 0; 1), I milieu de [AH] et de de [DE], donc I $(0; \frac{1}{2}; \frac{1}{2})$  $(\frac{1}{2})$  et J $(1; 1; \frac{2}{3})$ 

**2.** On a  $M(x; y; z) \in (d) \iff \text{il existe } t \in \mathbb{R}$ , tel que  $\overrightarrow{IM} = t\overrightarrow{FJ}$ .

$$
\text{Avec } \overrightarrow{IM} \begin{pmatrix} x - 0 \\ y - \frac{1}{2} \\ z - \frac{1}{2} \end{pmatrix} \text{ et } \overrightarrow{FI} \begin{pmatrix} 0 \\ 1 \\ -\frac{1}{3} \end{pmatrix}, \text{ on a donc}
$$
\n
$$
M(x; y; z) \in (d) \iff \begin{cases} x = t \times 0 \\ y - \frac{1}{2} = t \times 1 \\ z - \frac{1}{2} = t \times \left(-\frac{1}{3}\right) \end{cases} \iff \begin{cases} x = 0 \\ y = \frac{1}{2} + t & t \in \mathbb{R}. \\ z = \frac{1}{2} - \frac{t}{3} \end{cases}
$$

**3. a.** Le point K est le point de (*d*) d'ordonnée nulle, soit  $t + \frac{1}{2}$  $\frac{1}{2} = 0 \iff t = -\frac{1}{2}$  $\frac{1}{2}$ . Sa cote est donc  $z = \frac{1}{2}$  $\frac{1}{2} - \frac{-\frac{1}{2}}{3} = -\frac{1}{2}$  $rac{1}{2} + \frac{1}{6}$  $\frac{1}{6} = \frac{3}{6}$  $\frac{3}{6} + \frac{1}{6}$  $\frac{1}{6} = \frac{4}{6}$  $\frac{4}{6} = \frac{2}{3}$  $\frac{2}{3}$ . Donc K  $\left(0:0;\frac{2}{5}\right)$ 3 ¶ .

**b.** Tous les points de (DH) ont une ordonnée égale à 1. Or un point de (*d*) a une ordonnée égale à  $\frac{1}{2} + t = 1 \iff t = \frac{1}{2}$ 2  $\frac{1}{2}$ . Enfin L a une cote égale à  $z=\frac{1}{2}$  $rac{1}{2} - \frac{t}{3}$  $\frac{t}{3} = \frac{1}{2}$  $rac{1}{2} - \frac{1}{6}$  $\frac{1}{6} = \frac{3}{6}$  $\frac{3}{6} - \frac{1}{6}$  $\frac{1}{6} = \frac{2}{6}$  $\frac{2}{6} = \frac{1}{3}$  $\frac{1}{3}$ .  $L(0:1:\frac{1}{3})$ .

**4. a.** Le milieu de [FL] a pour coordonnées  $\left(\frac{1+0}{2}\right)$  $\frac{+0}{2}$ ;  $\frac{0+1}{2}$  $\frac{1}{2}$ ;  $1+\frac{1}{3}$ 3 2  $\int$ , soit  $\left(\frac{1}{2}\right)$  $\frac{1}{2}$ ;  $\frac{1}{2}$  $\frac{1}{2}$ ;  $\frac{2}{3}$ 3 ¶ . 2  $rac{2}{3} + \frac{2}{3}$ ¶ .

Le milieu de [JK] a pour coordonnées  $\left(\frac{0+1}{2}\right)$  $\frac{+1}{2}$ ;  $\frac{1+0}{2}$  $\frac{1}{2}$ ; 3 2  $\int$ , soit  $\left(\frac{1}{2}\right)$  $\frac{1}{2}$ ;  $\frac{1}{2}$  $\frac{1}{2}$ ;  $\frac{2}{3}$ 3

Conclusion : les diagonales de FJLK ont le même milieu : FJLK est un parallélogramme.

**b.** On a 
$$
\overrightarrow{FL}\begin{pmatrix} -1\\1\\-2\\-3 \end{pmatrix}
$$
 et  $\overrightarrow{JK}\begin{pmatrix} -1\\-1\\0 \end{pmatrix}$ .

Donc  $\overrightarrow{FL} \cdot \overrightarrow{JK} = 1-1+0=0$  : les vecteurs sont orthogonaux, les diagonales du parallélogramme sont perpendiculaires, don FJLK est un losange.

**c.** On a  $\overrightarrow{KF}$  $\sqrt{ }$  $\overline{\phantom{a}}$ 1 0 1 3 Ι  $\begin{array}{c} \hline \end{array}$ et FJ ſ  $\overline{\phantom{a}}$ 0 1 − 1 3 Ι  $\begin{array}{c} \hline \end{array}$ , donc  $\overrightarrow{KF} \cdot \overrightarrow{F} = 0 + 0 - \frac{1}{2}$  $\frac{1}{9} \neq 0$  : les vecteurs ne sont pas

orthogonaux, donc les côtés consécutifs [KF] et [FJ] ne sont pas perpendiculaires, donc FJLK n'est pas un rectangle, donc pas un carré.

### **Partie B : Cas général**

On admet que les coordonnées des points K et L sont : K $\left[0;0;1-\frac{a}{2}\right]$ 2  $\det L(0; 1; \frac{a}{2})$ 2 ´ . On rappelle que  $a \in [0; 1]$ .

**1.** On sait que J est défini par  $\overrightarrow{CI} = a \overrightarrow{CG}$ . On a avec  $G(1; 1; 1)$ ,  $\overrightarrow{CG}$  $\sqrt{ }$  $\overline{\phantom{a}}$ 0 0 1  $\lambda$  $\overline{\phantom{a}}$  $;$  donc  $a\overrightarrow{CG}$ ſ  $\overline{\phantom{a}}$ 0 0 *a* Ι  $\overline{\phantom{a}}$ , donc  $\overrightarrow{C}$ J ſ  $\overline{\phantom{a}}$ 0 0 *a* Ι  $\Bigg\}$ et comme C a pour

coordonnées (1; 1; 0), on en déduit que J a pour coordonnées (1 ; 1 ; *a*).

2. On a 
$$
\overrightarrow{F}f\begin{pmatrix} 0 \\ 1 \\ a-1 \end{pmatrix}
$$
 et  $\overrightarrow{KL}\begin{pmatrix} 0 \\ 1 \\ a-1 \end{pmatrix}$ .  
\nDonc  $\overrightarrow{F}f = \overrightarrow{KL} \iff FJLK$  est un parallélogramme.  
\n3. On a  $\overrightarrow{FL}\begin{pmatrix} -1 \\ 1 \\ \frac{a}{2} - 1 \end{pmatrix}$  et  $\overrightarrow{JK}\begin{pmatrix} -1 \\ -1 \\ 1 - \frac{3a}{2} \end{pmatrix}$ .  
\nDonc  $\overrightarrow{FL} \cdot \overrightarrow{JK} = 1 - 1 + \left(\frac{a}{2} - 1\right)\left(1 - \frac{3a}{2}\right) = \left(\frac{a}{2} - 1\right)\left(1 - \frac{3a}{2}\right)$ .  
\nOn a  $\overrightarrow{FL} \cdot \overrightarrow{JK} = 0 \iff \begin{cases} \frac{a}{2} - 1 \\ 0 \end{cases} = 0 \iff \begin{cases} \frac{a}{2} \\ 0 \end{cases} = 1 \iff \begin{cases} a \\ 0 \end{cases} \iff \begin{cases} a \\ 0 \end{cases} = 1 \iff \begin{cases} a \\ 0 \end{cases} = 1 \iff \begin{cases} a \\ 0 \$ 

$$
\text{On a FL·JK} = 0 \iff \left\{ \begin{array}{rcl} \text{ou} & \iff & \\ 1 - \frac{3a}{2} & = & 0 \end{array} \right. \iff \left\{ \begin{array}{rcl} \text{ou} & \iff & \\ 1 & = & \frac{3a}{2} \end{array} \right. \iff \left\{ \begin{array}{rcl} \frac{2}{3} & = & a \end{array} \right.
$$

La seule solution de l'intervalle  $[0; 1]$  est  $\frac{2}{3}$ , la valeur particulière de la partie A.

Dans ce cas le produit scalaires étant nul, les vecteurs sont orthogonaux, donc les droites sont particulières : les diagonales du parallélogramme étant perpendiculaires, le quadrilatère FJLK est un losange.

**4.** On a vu dans la question précédente que seule la valeur  $\frac{2}{3}$  de *a* donnait un losange FJLK et dans la question **4. c.** on a vu qu'alors le losange n'était pas un carré.

### **EXERCICE AU CHOIX DU CANDIDAT 5 points**

 $=$  2

**Le candidat doit traiter un seul des deux exercices A ou B Il indique sur sa copie l'exercice choisi : exercice A ou exercice B.**

### **EXERCICE A - Fonction ln**

### **Partie A :**

**1.**  $\cdot$  Si le test est négatif on aura fait un test :  $X_n = 1$ ;

+ Si le test est positif il faudra faire le test des *n* personnes plus le test global :  $X_n = 1 + n$ .

**2.**  $P(X_n = 1)$  est la probabilité que l'on ne fasse qu'un test : le test des *n* personnes et que celui-ci soit négatif donc que les *n* personnes ne soient pas malades.

La probabilité qu'une personne soit malade est égale à 0,05, donc qu'une personne soit saine 1−0,05 = 0,95 et donc que *n* personnes soient saines est égale à 0,95*<sup>n</sup>* . Donc  $P(X_n = 1) = 0.95^n$ .

On a donc  $P(X_n = n + 1) = 1 - 0.95^n$ 

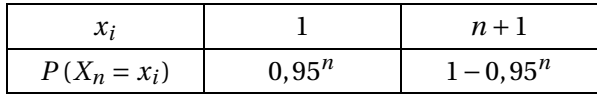

**3.** On a  $E(X_n) = 1 \times 0.95^n + (n+1) \times (1-0.95^n) = 0.95^n + (n+1) - 0.95^n(n+1) = 0.95^n +$  $n+1-n \times 0,95^n - 0,95^n = n+1-n \times 0,95^n$ .

Cette espérance représente le nombre moyen d'analyses à effectuer pour un échantillon *n* personnes : cette espérance est voisine de *n*.

### **Partie B :**

**1.**  $f(x) = \ln(x) + x \ln(0.95)$ .

*f* est une somme de fonctions dérivables sur [20 ; +∞[ et sur cet intervalle :

 $f'(x) = \frac{1}{x}$  $\frac{1}{x}$  + ln(0,95). Or  $20 \leqslant x \Rightarrow \frac{1}{x}$ *x*  $\leqslant \frac{1}{\sqrt{2}}$ 20  $\Rightarrow \frac{1}{1}$  $\frac{1}{x}$  + ln 0, 95  $\leqslant \frac{1}{20}$  $\frac{1}{20}$  + ln 0, 95.

Or  $\frac{1}{\alpha}$ 20 +ln 0,95 ≈ −0,001; il en résulte que *f* ′ (*x*) 6 0 : la fonction *f* est décroissante  $\sin 720 : +\infty$ [.

**2.** On rappelle que  $\lim_{x \to +\infty} \frac{\ln x}{x}$  $\frac{1}{x} = 0.$ On a puisque  $x \neq 0$ ,  $f(x) = x \left( \frac{\ln x}{x} \right)$  $\frac{dx}{x}$  + ln 0, 95 $\Bigg)$ . Puisque  $\lim_{x \to +\infty} \frac{\ln x}{x}$  $\frac{dx}{x} = 0$ , alors  $\lim_{x \to +\infty} \frac{\ln x}{x}$  $\frac{12}{x}$  + ln 0, 95 = ln 0, 95 < 0.

Finalement par produit de limites puisque  $\lim_{x\to+\infty} x = +\infty$  et que  $\lim_{x\to+\infty} \frac{\ln x}{x}$  $\frac{1}{x}$  +ln 0,95 =  $0,95 < 0$ , on a

$$
\lim_{x \to +\infty} f(x) = -\infty.
$$

**3.** La question précédente montre que  $f$  est décroissante de  $f(20) = \ln 20 + 20 \ln 0,95 \approx$ 1,97 à moins l'infini.

*f* est continue car dérivable sur [20 ; +∞[ et prend ses valeurs dans les l'intervalle ]−∞ ; *f* (20)] avec *f* (20) ≈ 1,97.

Comme 0 ∈] −∞ ; *f* (20)], et que *f* est décroissante sur cet intervalle il existe donc un réel unique *α* tel que  $f(α) = 0$ .

La calculatrice donne  $f(87,0) \approx 0,003$  et  $f(87,1) \approx -0,0005$ , donc  $87,0 < \alpha 87,1$ .

**4.** D'après la question précédente :

 $f(x) > 0$  sur [20;  $\alpha$ [ et  $f(x) < 0$  sur  $\alpha$ ; +∞[.

### **Partie C :**

On a  $E(X_n) < n \iff n+1-n \times 0.95^n < n \iff 1 < n \times 0.95^n$  ou en prenant le logarithme  $n \in \mathbb{R}$   $\text{if } n \in \mathbb{R}$   $\text{if } n \neq n \leq n \leq n$   $\text{if } n \neq n \leq n \leq n \leq n$   $\text{if } n \geq 0$ . Or on a vu à la fin de la partie B que la fonction *f* est positive sur l'intervalle [20; 87]. Conclusion : tester toutes les personnes conduira à moins d'analyses qu'avec la méthode 1 avec des échantillons de 20 à 87 personnes au maximum. Au delà il vaut mieux utiliser la première méthode.

### **EXERCICE B - Équation différentielle**

**Partie A : Détermination d'une fonction** *f* **et résolution d'une équation différentielle**

$$
f(x) = e^x + ax + be^{-x}
$$

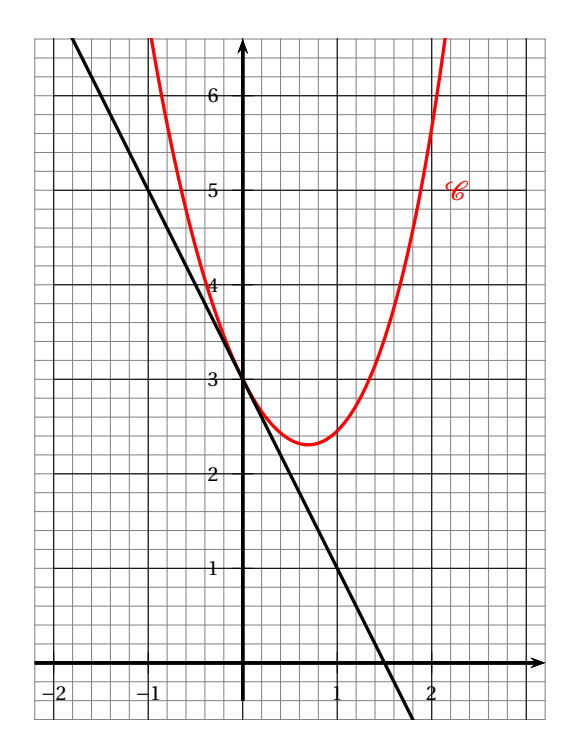

1.  $f(0) \approx 3;$ 

d *f* ′ (0) ≈ −2 (coefficient directeur de la tangente)

- **2.** On a  $f(0) = 1 + b$ . Or  $1 + b = 3 \iff b = 2$ .
- **3.** On admet que la fonction  $f$  est dérivable sur  $\mathbb R$  et on note  $f'$  sa fonction dérivée.
	- **a.** Sur  $\mathbb{R}$ ,  $f'(x) = e^x + a be^{-x} = e^x + a 2e^{-x}$ .
	- **b.** Donc  $f'(0) = 1 + a 2 = a 1$ .
	- **c.** On a vu que  $f'(0) = -2 = a 1 \iff a = -1$ , donc finalement :

$$
f(x) = e^x - x + 2e^{-x}
$$

(E): 
$$
y' + y = 2e^x - x - 1
$$

**4. a.**

$$
g(x) = e^x - x + 2e^{-x}.
$$

*g* étant une somme de fonctions dérivables sur R, on a sur cet intervalle :  $g'(x) = e^x - 1 - 2e^{-x}$ , soit en remplaçant dans l'équation (*E*) :  $e^{x} - 1 - 2e^{-x} + e^{x} - x + 2e^{-x} = 2e^{x} - x - 1$  égalité vraie : *g* est donc une solution de l'équation différentielle (*E*).

**b.**  $y' + y = 0 \iff y' = -y$ : on sait que les solutions de cette équation différentielle sont les fonctions définies par :

$$
x \longrightarrow f(x) = Ke^{-x}
$$
, avec  $K \in \mathbb{R}$ .

**c.** D'après les questions précédentes les solutions de l'équation (*E*) sont les fonctions définies que  $\mathbb R$  par :

$$
x \longrightarrow e^x - x + 2e^{-x} + Ke^{-x}, \text{ avec } K \in \mathbb{R}.
$$

### **Partie B : Étude de la fonction** *g* **sur**  $[1; +\infty[$

- **1.** En posant *X* =  $e^x$ , on a *X*<sup>2</sup> − *X* − 2 et ce trinôme a deux solutions évidentes 2 et −1. *X* <sup>2</sup> − *X* −2 = (*X* −2)(*X* +1), donc en revenant à l'écriture initiale :  $e^{2x} - e^x - 2 = (e^x - 2)(e^x + 1)$  pour tout réel *x*.
- **2.**  $g'(x) = e^x 1 2e^{-x} = e^{-x}(e^{2x} e^x 2)$ , donc d'après la question précédente :  $g'(x) = e^{-x} (e^x - 2) (e^x + 1).$
- **3.** Puisque  $e^x 2 > 0$  (admis),  $e^x + 1 > 1 > 0$  et  $e^{-x} > 0$ , donc leur produit  $g'(x) > 0$ . Il en résulte que la fonction *g* est croissante sur R, donc sur [1 ; +∞[.